# 労働基準行政システム

# 機械処理手引

# (共通)

# 概要・共通編

# 令和6年2月

# 厚生労働省労働基準局労災保険業務課

# はじめに

労働基準行政は、労働者保護の理念のもと労働条件の確保・改善対策、労働者の安全と健康確保対策 及び労災保険事業の運営等に取り組んでおり、監督・安全衛生等業務に係る業務処理を支援する労働基 準行政情報システム及び労災保険給付業務に係る業務処理を支援する労災行政情報管理システムを構 築・運用することによって、業務処理の合理化、迅速化を図るとともに、日常の行政活動を通じて得ら れる膨大な情報を管理してきた。

さらに、労災保険給付業務における診療費等請求書及び診療費等請求内訳書を電子的に受け付け、審 査を行うためのシステムとして、労災レセプト電算処理システムを構築し、平成26年1月から全国稼働 させた。

その後、平成 29 年5月 30 日に閣議決定された「世界最先端 IT 国家創造宣言・官民データ活用推進基 本計画」において、オンライン利用やデータ活用を推進するための新しい環境の構築、運用コストの削 減、システム数の半減が求められたこと等を踏まえ、平成 31 年1月にシステム更改を行った。

更改のポイントは以下のとおりである。

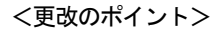

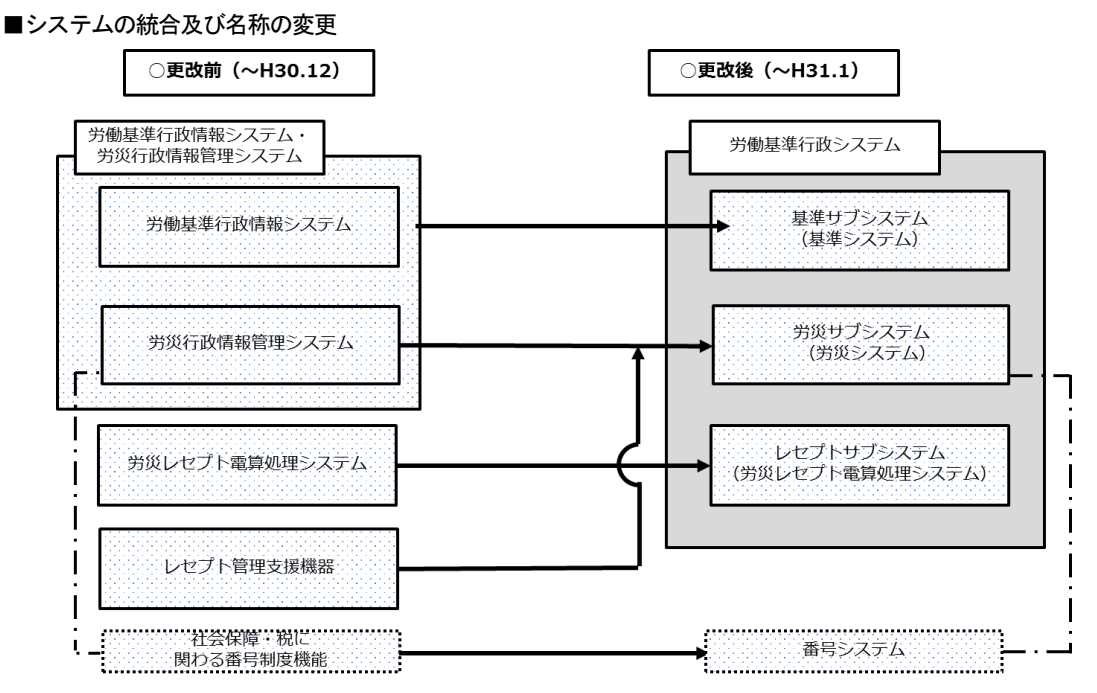

■共働支援システムとの連携

共働支援システムの共通サービスの利用

■機能追加

基準サブシステム

・36 協定及び長時間労働の抑制に係る自主点検情報の蓄積のための機能追加

労災サブシステム及びレセプトサブシステム

・レセプトサブシステムから労災サブシステムへの請求書等データ反映の即時化ないし短縮化

・24 インチディスプレイの導入

・レセプト管理支援機器の廃止及びイメージデータ管理機能の労働基準行政システムへの統合

# 本手引の使い方

「労働基準行政システム 機械処理手引」は、操作の習熟度や対応業務を考慮した分冊構 成になっている。

令和 5 年 2 月現在の機械処理手引は、以下のとおりである。

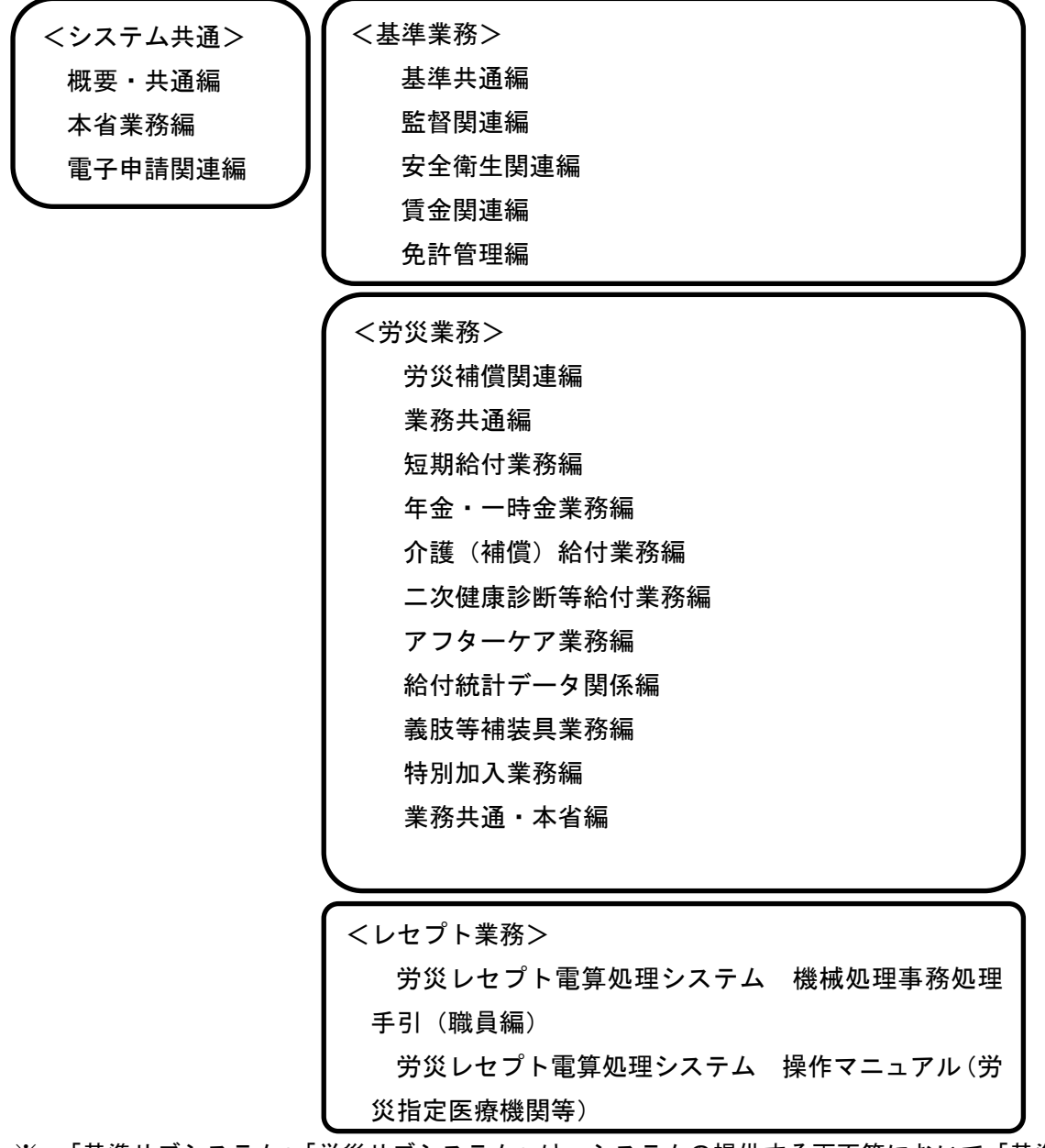

※ 「基準サブシステム」「労災サブシステム」は、システムの提供する画面等において「基準 システム」「労災システム」と表示していることから、本手引においても「基準システム」「労 災システム」として記載を統一している。「レセプトサブシステム」は、労災指定医療機関 等向け提供する画面等において、「労災レセプト電算処理システム」として利用されている ことから、本手引においても「労災レセプト電算処理システム」として記載を統一している。

#### ■ 表記上の約束

本手引では、説明をわかりやすくするために、次のような表現方法を用いている。

#### 操作関連用語の表記

- 画面名、ボタン名、帳票名、メニュー名、メッセージ名は[]でくくっている。
- 選択する項目データ、入力データは「 」でくくっている。

#### 文章の種類

 $\blacktriangleright$ 

- 手引の参照を示す場合は、次のマークで表している。  $\mathbb{R}^n$
- 機能や一連の操作などについての補足説明は、次のマークで表している。  $\left( \frac{1}{2} \right)$
- 機能や一連の操作などについての注意事項は、次のマークで表している。 ◈
- ある操作手順中の注意については、次のマークで表している。

# 目次

### PART 1 システムの概要

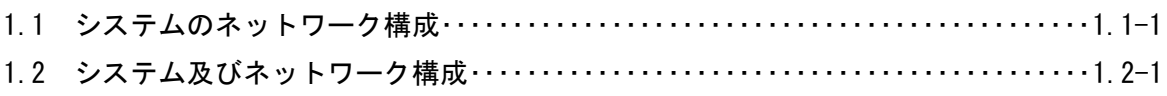

## PART 2 システムの基本操作

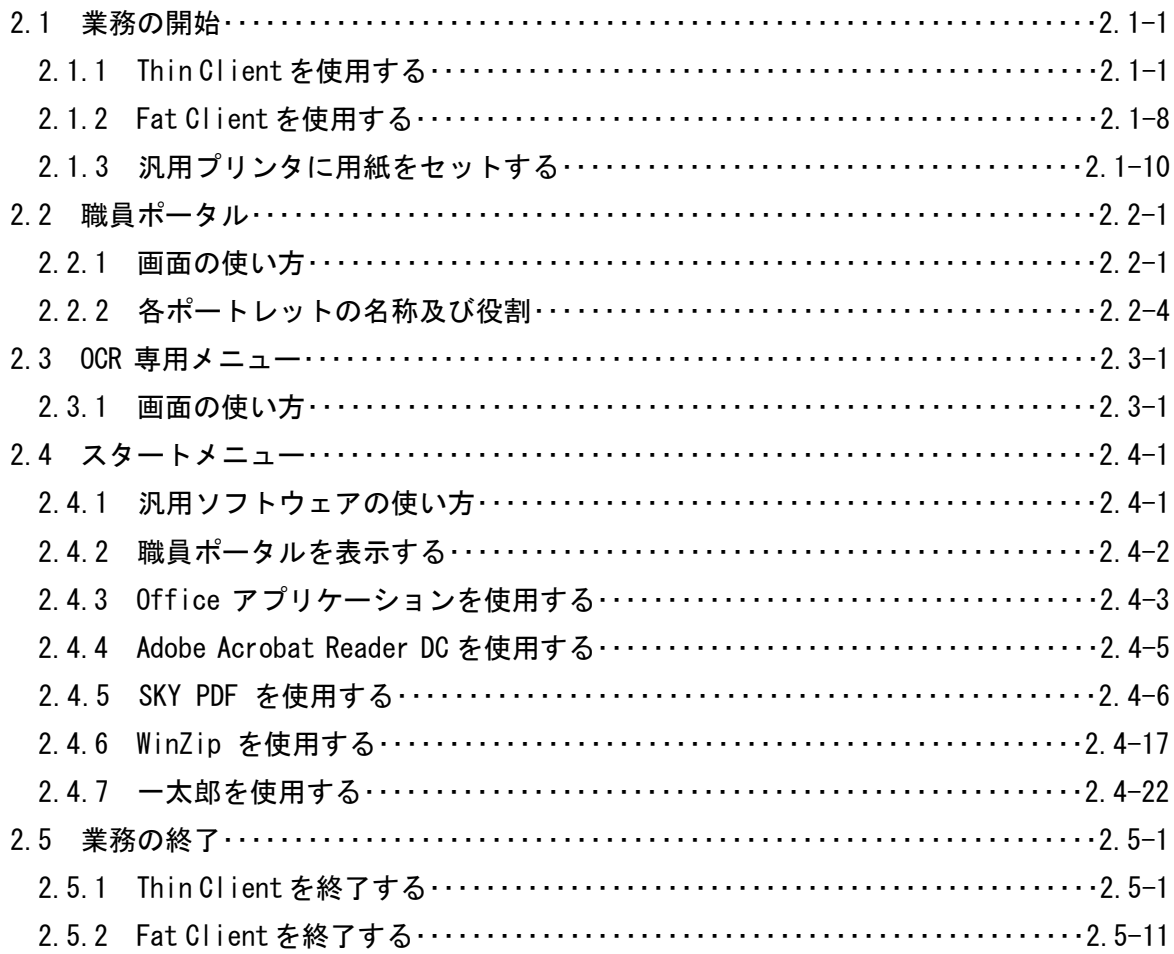

## PART 3 通達・事務連絡情報の管理

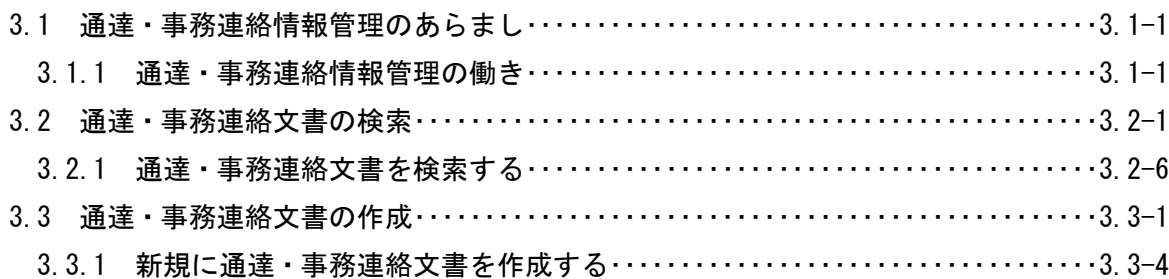

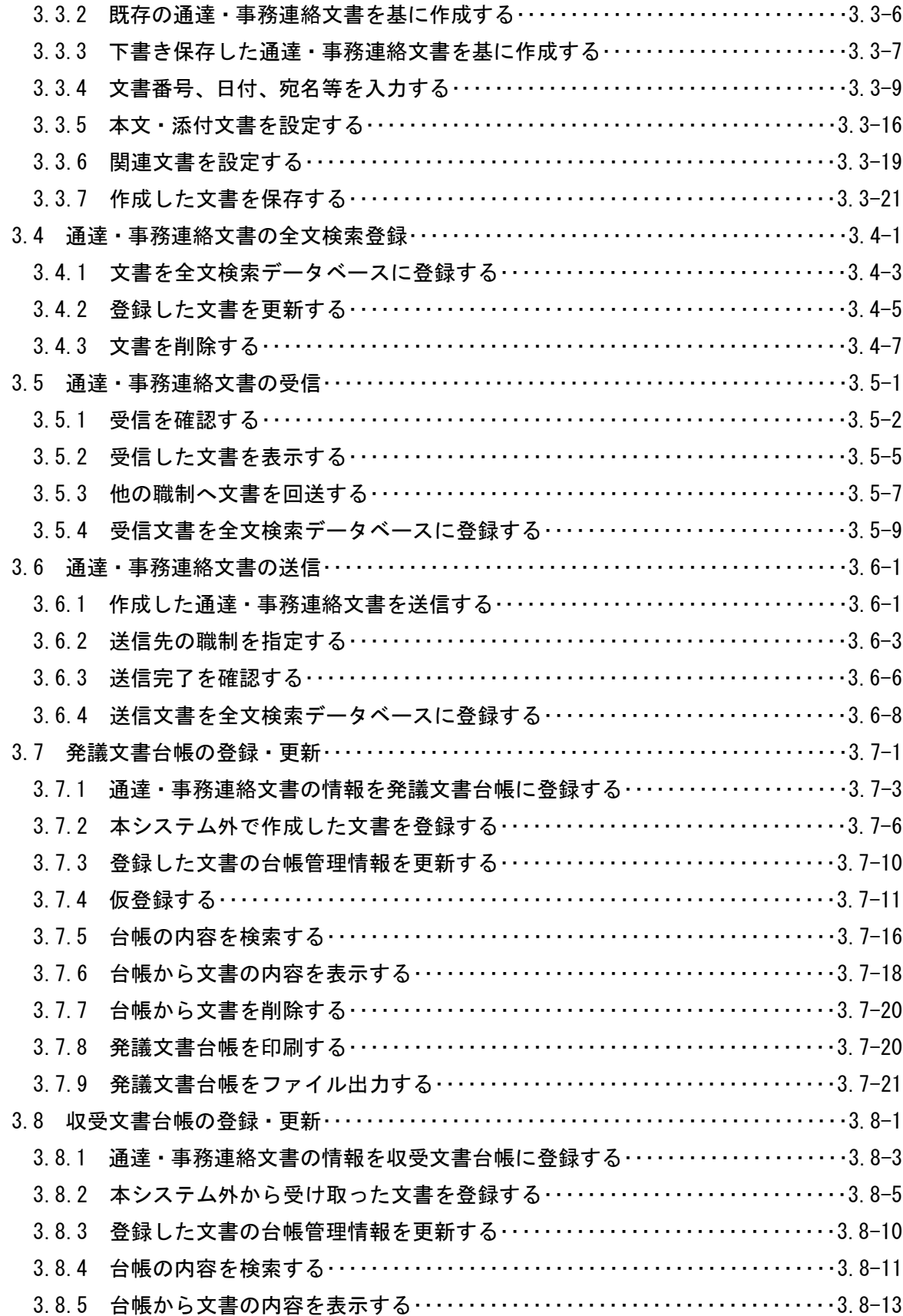

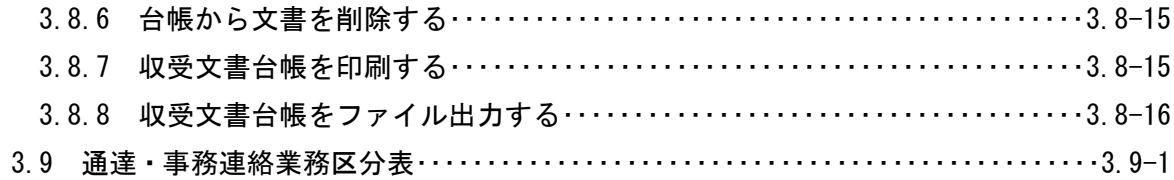

## **PART 4 メール**

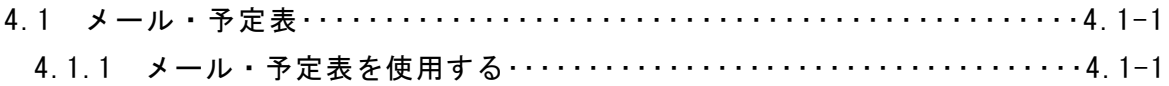

## PART 5 グループウェア

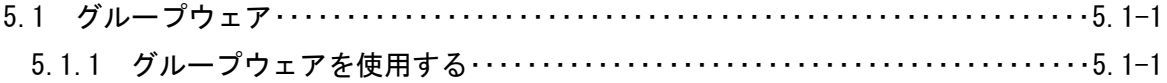

## PART 6 ファイル操作

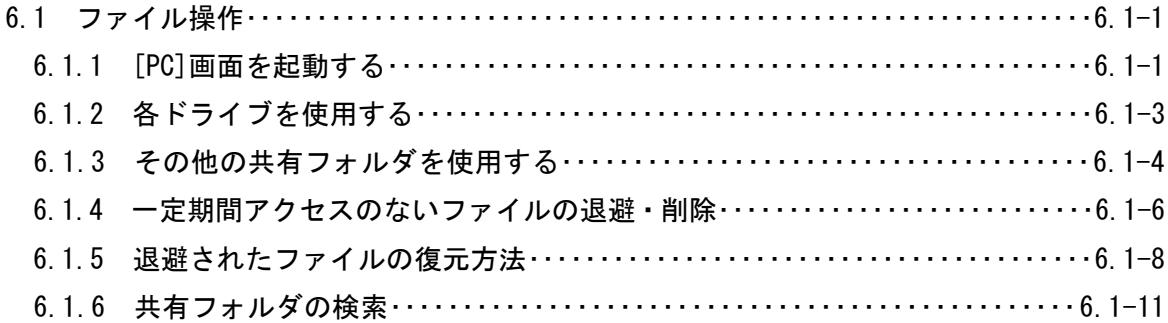

## PART 7 その他の機能

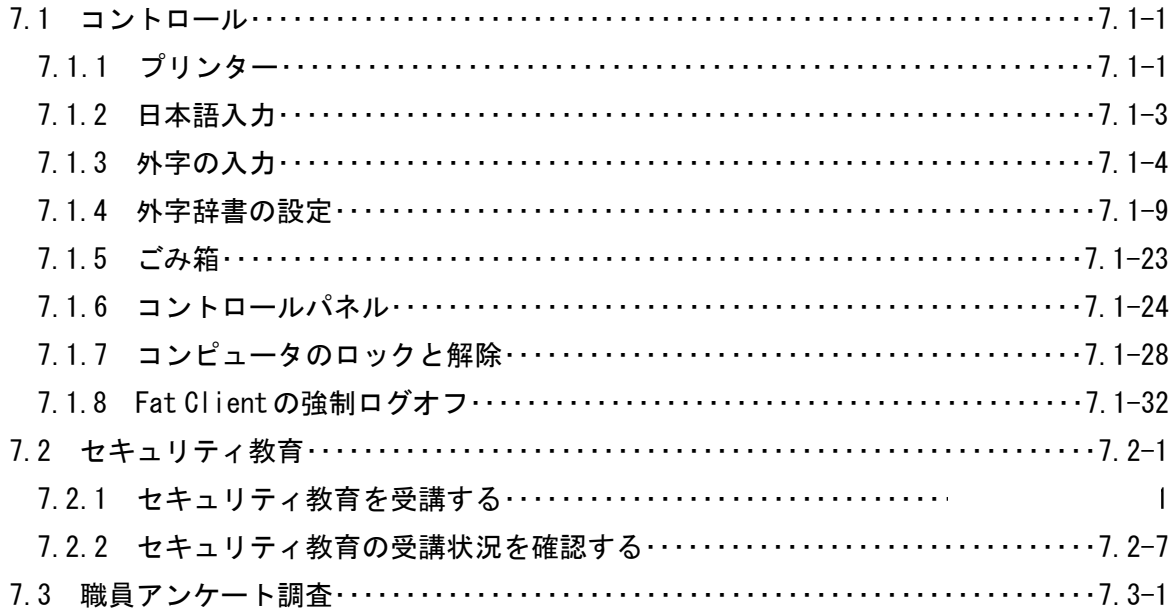

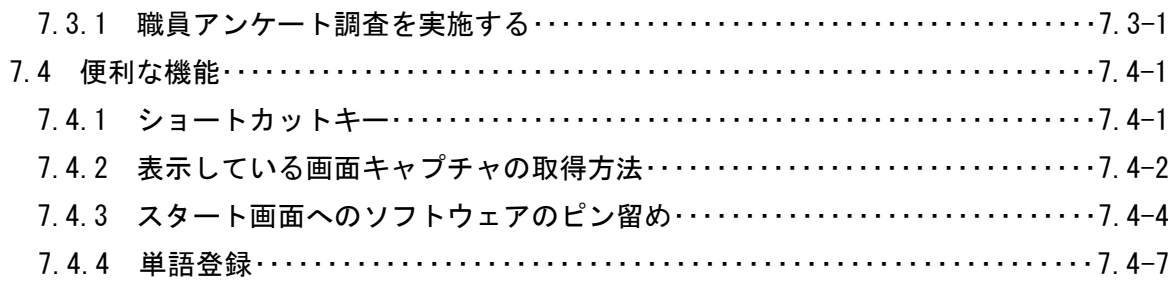

## PART 8 モバイル端末

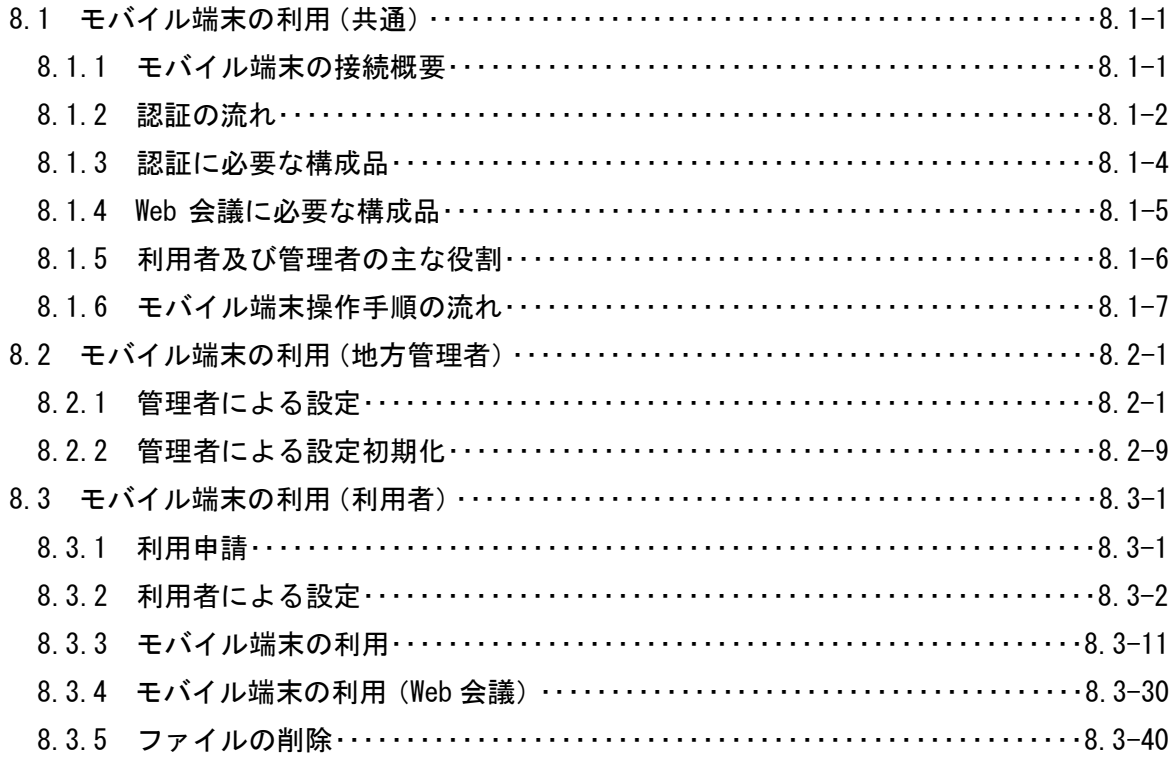

## PART 9 労働基準行政システム接続

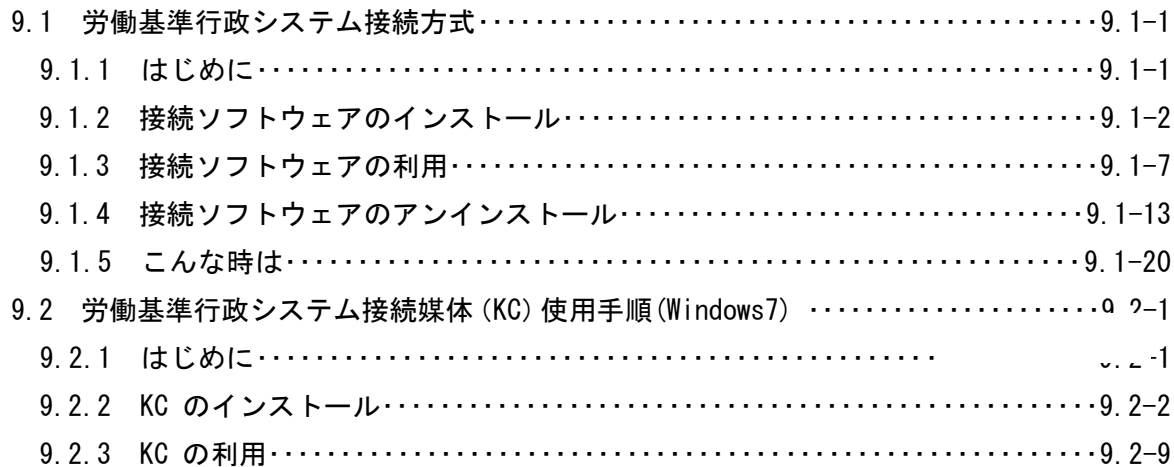

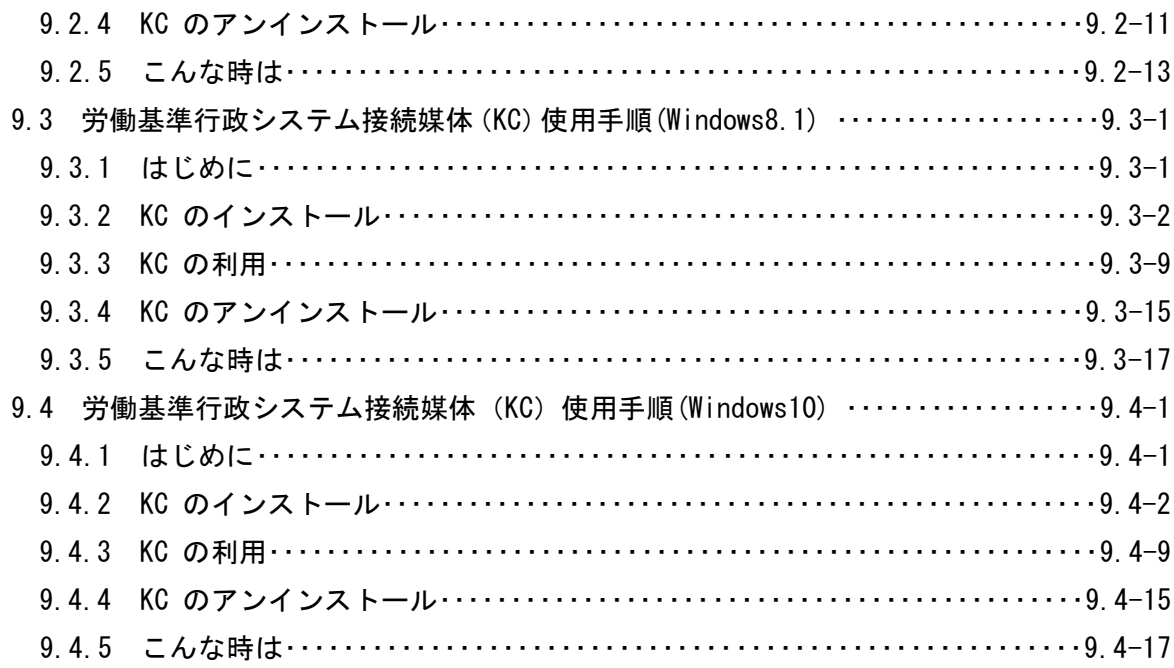

# PART 10 トラブルが起こった場合には

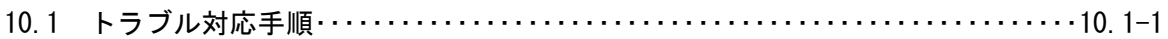

## 付録

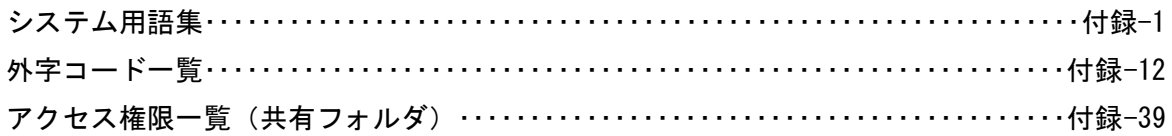